## Excel Microsoft Query User Guide Pdf >>>CLICK HERE<<<

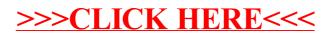